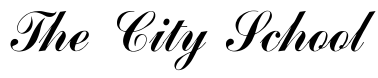

PAF Chapter

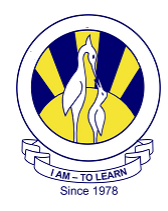

## COMPREHENSIVE WOEKSHEET ACADEMIC YEAR 2015-2016

## IC Tech JUNIOR – 4

Q. 1 Directions: Write the correct peripheral device for each definition using the word box below. Check the correct input, output, or storage box next to the device.

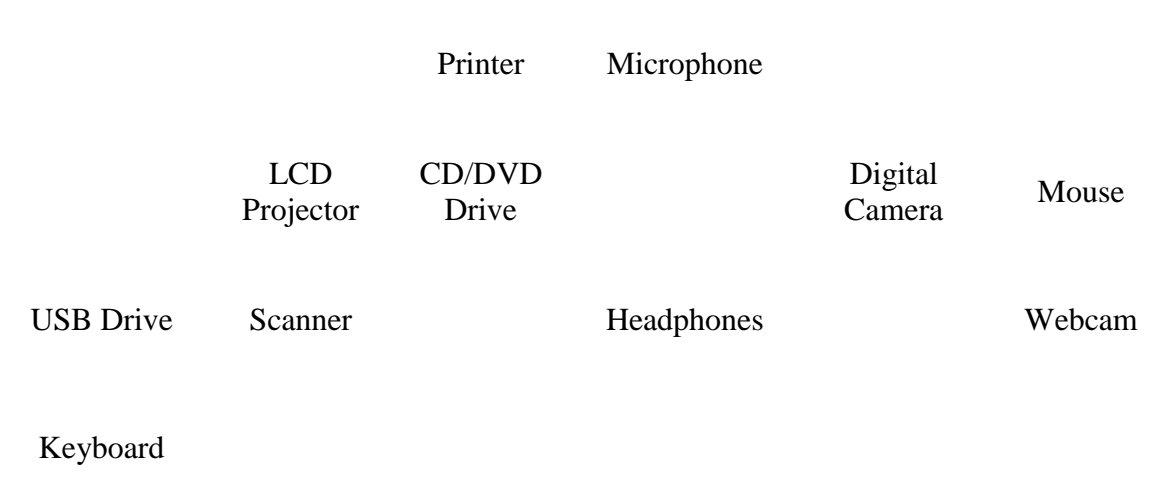

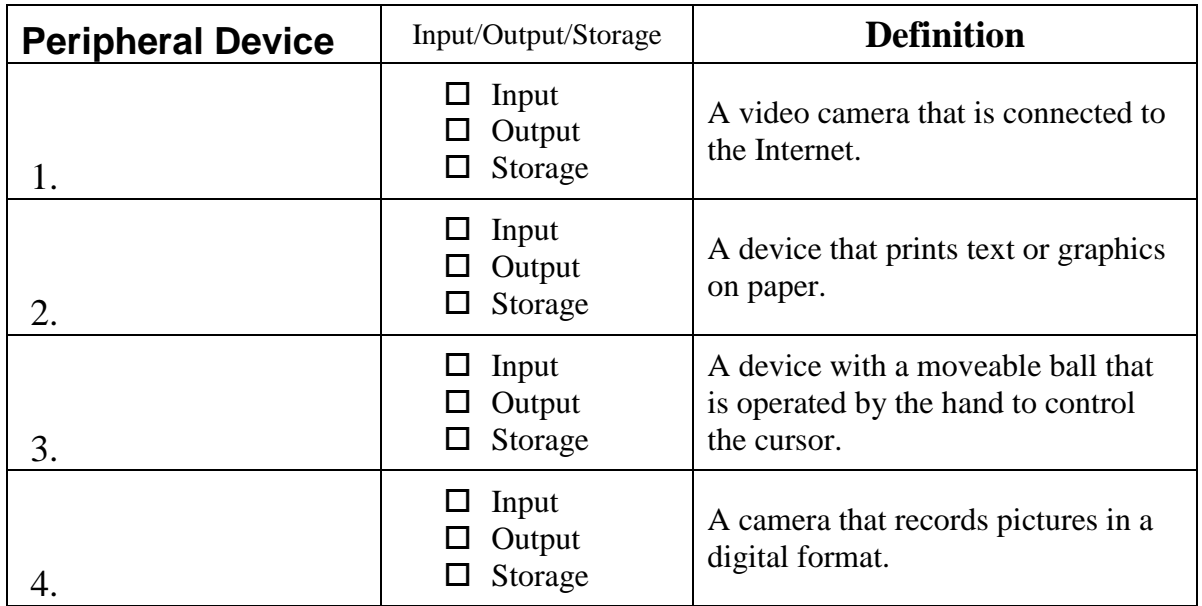

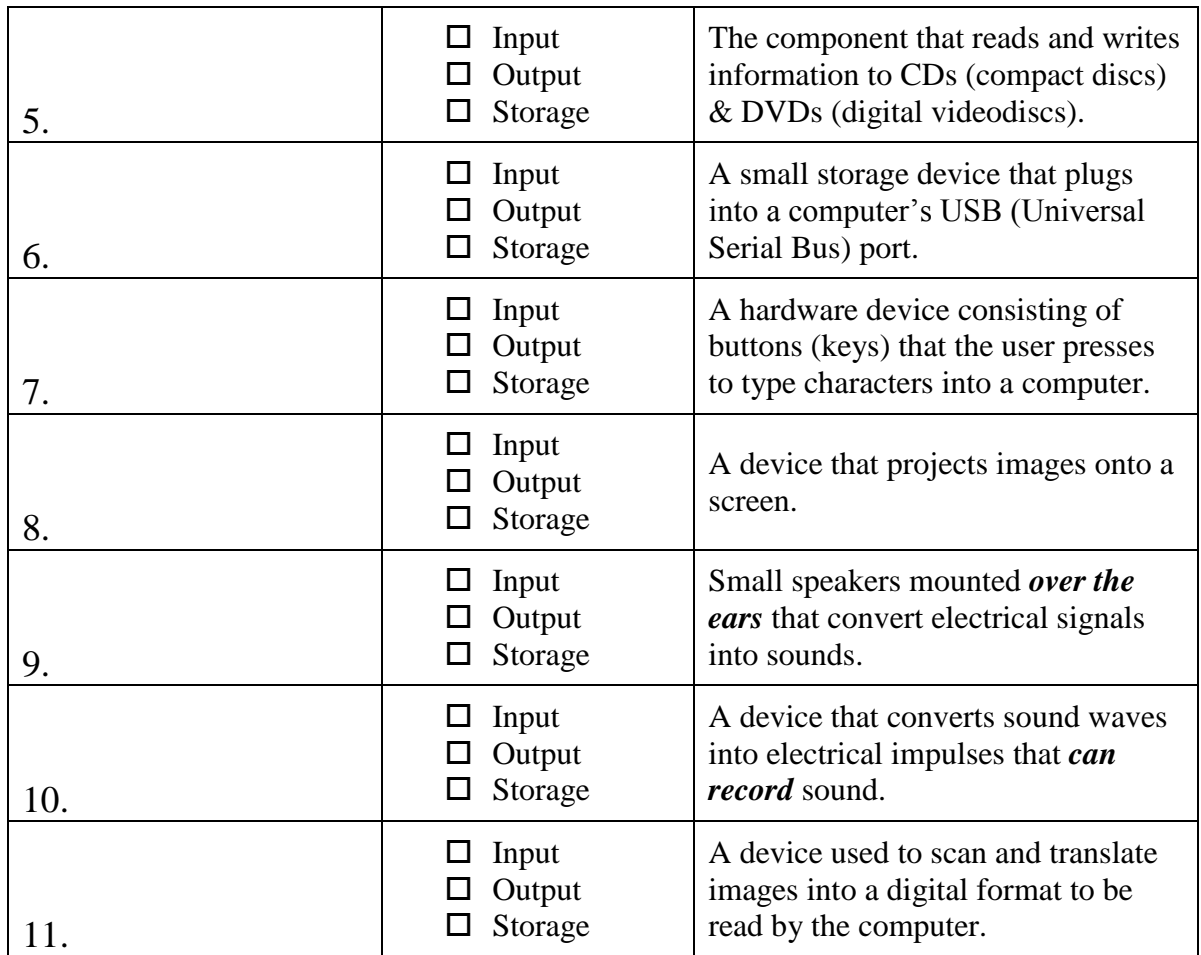

\_\_\_\_\_\_\_\_\_\_\_\_\_\_\_\_\_\_\_\_\_\_\_\_\_\_\_\_\_\_\_\_\_\_\_\_\_\_\_\_\_\_\_\_\_\_\_\_\_\_\_\_\_\_\_\_\_\_\_\_\_\_\_\_\_\_\_\_\_\_\_\_\_\_\_\_\_\_

\_\_\_\_\_\_\_\_\_\_\_\_\_\_\_\_\_\_\_\_\_\_\_\_\_\_\_\_\_\_\_\_\_\_\_\_\_\_\_\_\_\_\_\_\_\_\_\_\_\_\_\_\_\_\_\_\_\_\_\_\_\_\_\_\_\_\_\_\_\_\_\_\_\_\_\_\_\_

\_\_\_\_\_\_\_\_\_\_\_\_\_\_\_\_\_\_\_\_\_\_\_\_\_\_\_\_\_\_\_\_\_\_\_\_\_\_\_\_\_\_\_\_\_\_\_\_\_\_\_\_\_\_\_\_\_\_\_\_\_\_\_\_\_\_\_\_\_\_\_\_\_\_\_\_\_\_

Q 2 What is secondary memory? Give any three examples.

1.

- 2. \_\_\_\_\_\_\_\_\_\_\_\_\_\_\_\_
- $3.$

Q 3 Give any two application of computers.

- 1. \_\_\_\_\_\_\_\_\_\_\_\_\_\_\_\_
- 2. \_\_\_\_\_\_\_\_\_\_\_\_\_\_\_\_

Q 4 Fill in the blanks with the correct word.

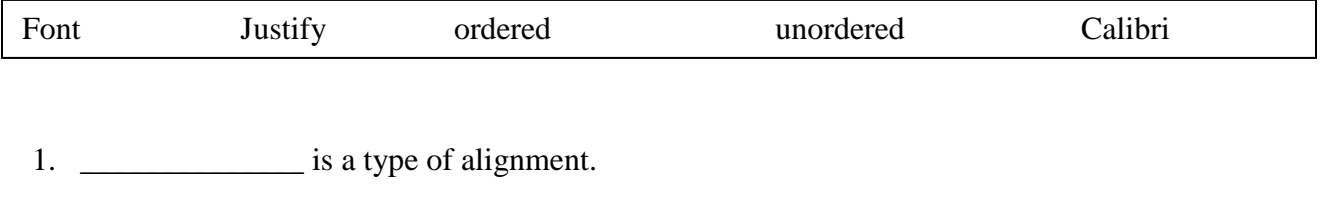

- 2. \_\_\_\_\_\_\_\_\_\_\_\_\_\_ list is created when you make use of bullets.
- 3. \_\_\_\_\_\_\_\_\_\_\_\_\_\_\_\_\_\_\_ list is creadted whrn you make use of numbering.
- 4. \_\_\_\_\_\_\_\_\_\_\_\_\_\_ dialog box can change the font name, size, style and color.
- 5. The default font name is MS word 2007 is \_\_\_\_\_\_\_\_\_\_\_\_\_\_\_

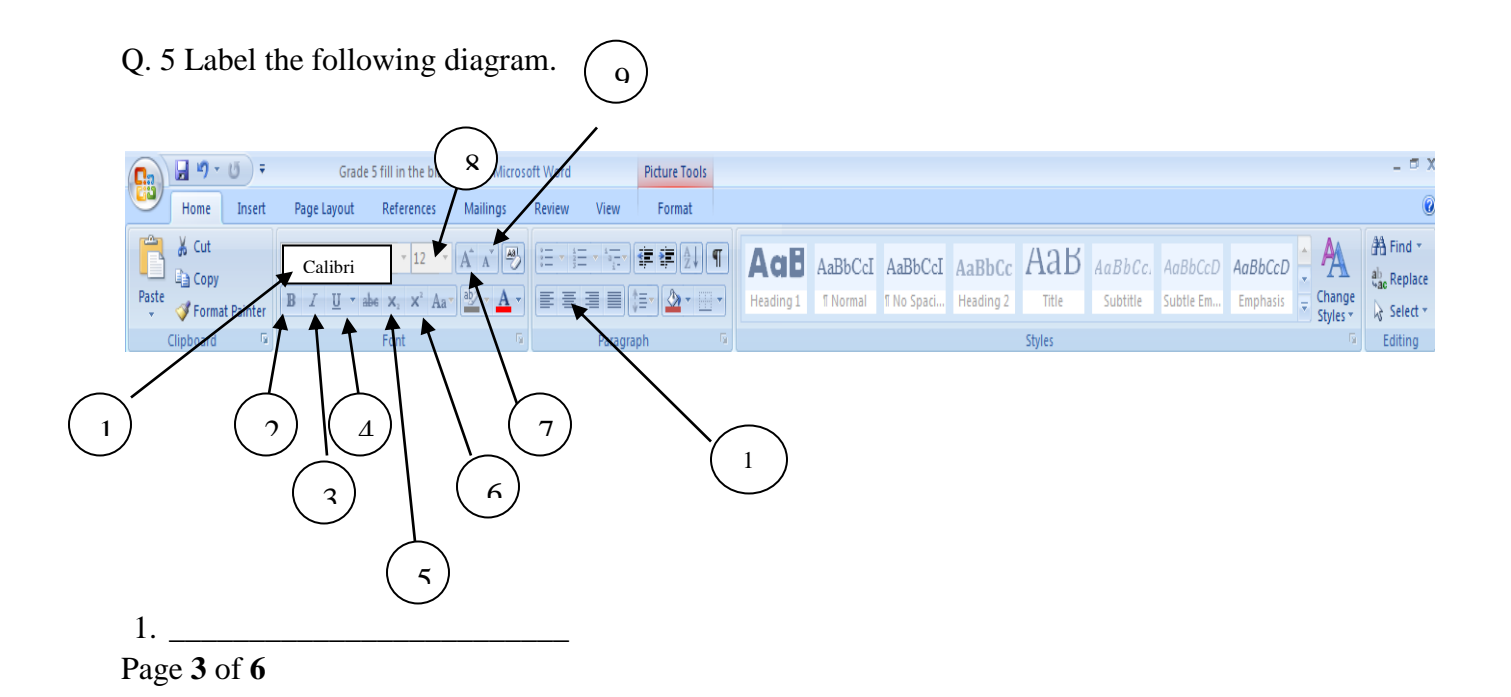

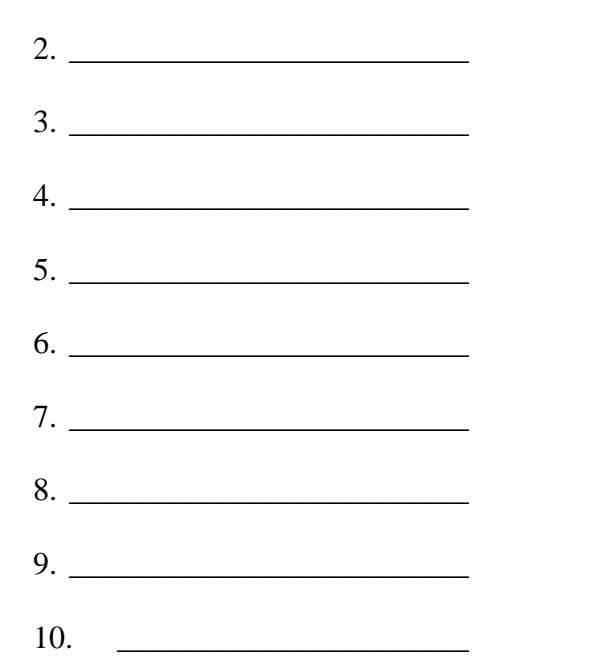

Q. 6 What is text alignment? State the 4 types paragraph alignments available in MS Word.

\_\_\_\_\_\_\_\_\_\_\_\_\_\_\_\_\_\_\_\_\_\_\_\_\_\_\_\_\_\_\_\_\_\_\_\_\_\_\_\_\_\_\_\_\_\_\_\_\_\_\_\_\_\_\_\_\_\_\_\_

\_\_\_\_\_\_\_\_\_\_\_\_\_\_\_\_\_\_\_\_\_\_\_\_\_\_\_\_\_\_\_\_\_\_\_\_\_\_\_\_\_\_\_\_\_\_\_\_\_\_\_\_\_\_\_\_\_\_\_\_

- 1. \_\_\_\_\_\_\_\_\_\_\_\_\_\_\_\_\_\_\_\_\_\_\_\_\_
- 2. \_\_\_\_\_\_\_\_\_\_\_\_\_\_\_\_\_\_\_\_\_\_\_\_\_
- 3. \_\_\_\_\_\_\_\_\_\_\_\_\_\_\_\_\_\_\_\_\_\_\_\_\_
- 4. \_\_\_\_\_\_\_\_\_\_\_\_\_\_\_\_\_\_\_\_\_\_\_\_\_
- Q. 11 Multiple choice questions

1.) Which of the following icon is the tool used to apply bullets to the selected text?

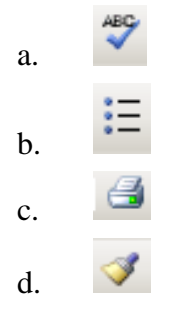

2.) On formatting toolbar which tool is clicked to run spell and grammar check?

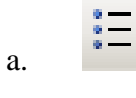

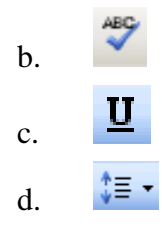

3.) Select the icon that is used to insert Word Art from the Drawing Toolbar?

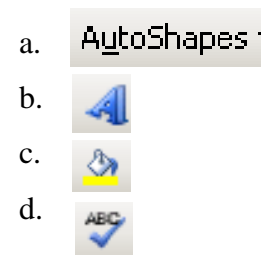

4.) Which of the following is the Save document button

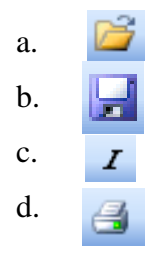

5.) Which option apply bullets and numbering on text.

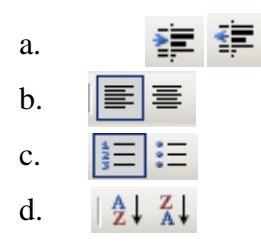

6.) Select the Justify button from the following

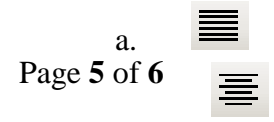

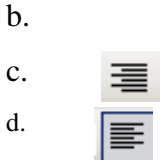

7.) Select the tool used to cut the selected text in document?

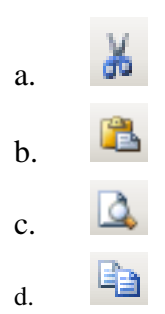